## $\blacktriangleright$ tradefair

\_\_\_\_\_\_\_\_\_\_\_\_\_\_\_\_\_\_\_\_\_\_\_\_\_\_\_\_\_\_\_\_\_\_\_\_\_\_\_\_\_\_\_\_\_\_\_\_

## **PROFESSIONAL ASSET MANAGER (PAM) USER ACKNOWLEDGMENT** `

The undersigned manager ("Manager"), in consideration of being permitted to use the PAM software by Tradefair Financials, hereby acknowledges and agrees as follows:

- 1. Manager acknowledges that the PAM is designed for professional money managers, and hereby represents and warrants that Manager is a professional money manager or has equivalent experience.
- 2. Manager acknowledges that Manager is responsible for ensuring that there is sufficient margin in each account traded through the PAM for each order. If one or more accounts being traded through the PAM does not have enough equity when an order is placed, the order may be filled anyway, which could result in liquidation almost immediately.
- 3. If, at any time, any account traded through the PAM becomes under-margined, Tradefair Financials has the right, but not the obligation, to close out all positions and/or to cancel all pending orders and/or to refuse to accept new orders, in any or all of the accounts being traded by Manager through the PAM.
- 4. Order Window Acknowledgement (check applicable box below).

## $\Box$  PAM1 & 2

By checking this box, I acknowledge it is my responsibility to view the proper order windows: *open positions*, *working orders*, and *aggregate orders.* Failing to use the proper order window at the appropriate time may provide an inaccurate representation of my position risk. I acknowledge that Tradefair Financials is not liable for any losses that may occur resulting from my failure to monitor the proper order window(s).

## $\Box$  PAM3

By checking this box, I acknowledge it is my responsibility to view the proper order windows: *open positions* and *notional orders.* Failing to use the proper order window at the appropriate time may provide an inaccurate representation of my position risk. I acknowledge that Tradefair Financials is not liable for any losses that may occur resulting from my failure to monitor the proper order window(s).

\_\_\_\_\_\_\_\_\_\_\_\_\_\_\_\_\_\_\_\_\_\_\_\_\_\_\_\_\_\_\_\_\_\_\_\_\_\_\_\_\_\_\_\_\_\_\_\_ Manager Signature

**Date** 

 $\_$  ,  $\_$  ,  $\_$  ,  $\_$  ,  $\_$  ,  $\_$  ,  $\_$  ,  $\_$  ,  $\_$  ,  $\_$  ,  $\_$  ,  $\_$  ,  $\_$  ,  $\_$  ,  $\_$  ,  $\_$  ,  $\_$ Printed Name

 $\_$  ,  $\_$  ,  $\_$  ,  $\_$  ,  $\_$  ,  $\_$  ,  $\_$  ,  $\_$  ,  $\_$  ,  $\_$  ,  $\_$  ,  $\_$  ,  $\_$  ,  $\_$  ,  $\_$  ,  $\_$  ,  $\_$ Corporation Name

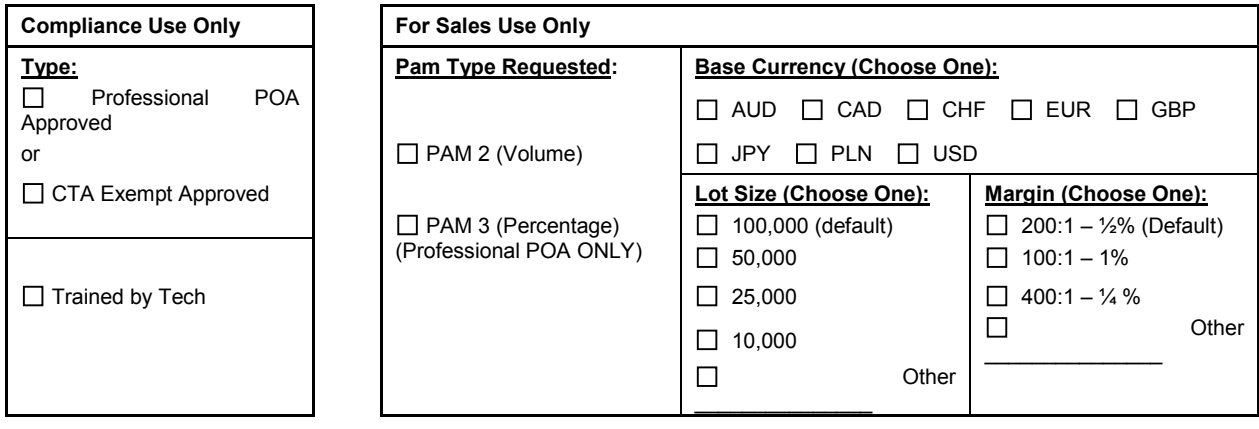

Tradefair Financials' ("Tradefair") is a trading name of GAIN Capital - FOREX.com UK Limited and is authorised and regulated by the Financial Conduct Authority FCA No. 190864 with registered office at 34th Floor (CGC 34-03) 25 Canada Square, London E14 5LQ United Kingdom. © 2014 GAIN Capital – FOREX.com UK Limited.